# INTRODUCCIÓN A UNIX

Rodrigo García Carmona Universidad San Pablo-CEU Escuela Politécnica Superior

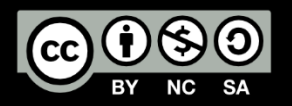

#### **OBJETIVOS**

- Presentar **Unix** como un **ejemplo de sistema operativo** sobre el que poder aplicar los conceptos vistos en el tema anterior y sobre el que poder desarrollar los conocimientos a adquirir en los próximos temas.
- Dar a conocer las principales **abstracciones** sobre las que trabaja este sistema: **proceso** y **fichero**.
- Comentar las **interfaces** que se pueden encontrar en un sistema Unix.
- Presentar sus **llamadas al sistema** más importantes.
- Dar una descripción genérica de su **intérprete de órdenes**: la **shell** de Unix.

### CONTENIDO

- Conceptos básicos
	- Ficheros
	- Procesos
	- Protección
	- Señales
- Servicios
- El intérprete de órdenes

#### **Bibliografía**

- W. Stallings: **Sistemas Operativos**.
	- Capítulo 2, 11 y 12.
- A.S. Tanenbaum: **Modern Operating Systems**.
	- Capítulos 10.

## CONCEPTOS BÁSICOS

## ¿QUÉ ES UNIX?

- Unix es un **sistema operativo multiusuario** y de **tiempo compartido** muy popular.
- Su ámbito de aplicación se extiende desde los **computadores personales** hasta los **grandes sistemas**.
- La primera versión fue escrita en ensamblador por una persona (Ken Thompson) en los laboratorios Bell a finales de los 60 como reacción a MULTICS. Versión monousuario para PDP-7. Posteriormente se adaptó a la familia de computadores PDP-11. El código fuente era público y alcanzó una gran difusión entre la comunidad científica.
- Dos líneas comerciales:
	- **System V** (desarrollada por AT&T)
	- **BSD** (Berkeley Software Distribution)
- Intentos de estandarización:
	- **POSIX:** Portable Operationg System Interface
	- **OSF:** Open Software Fundation
	- **UI:** Unix International

## NÚCLEO DE UNIX CLÁSICO

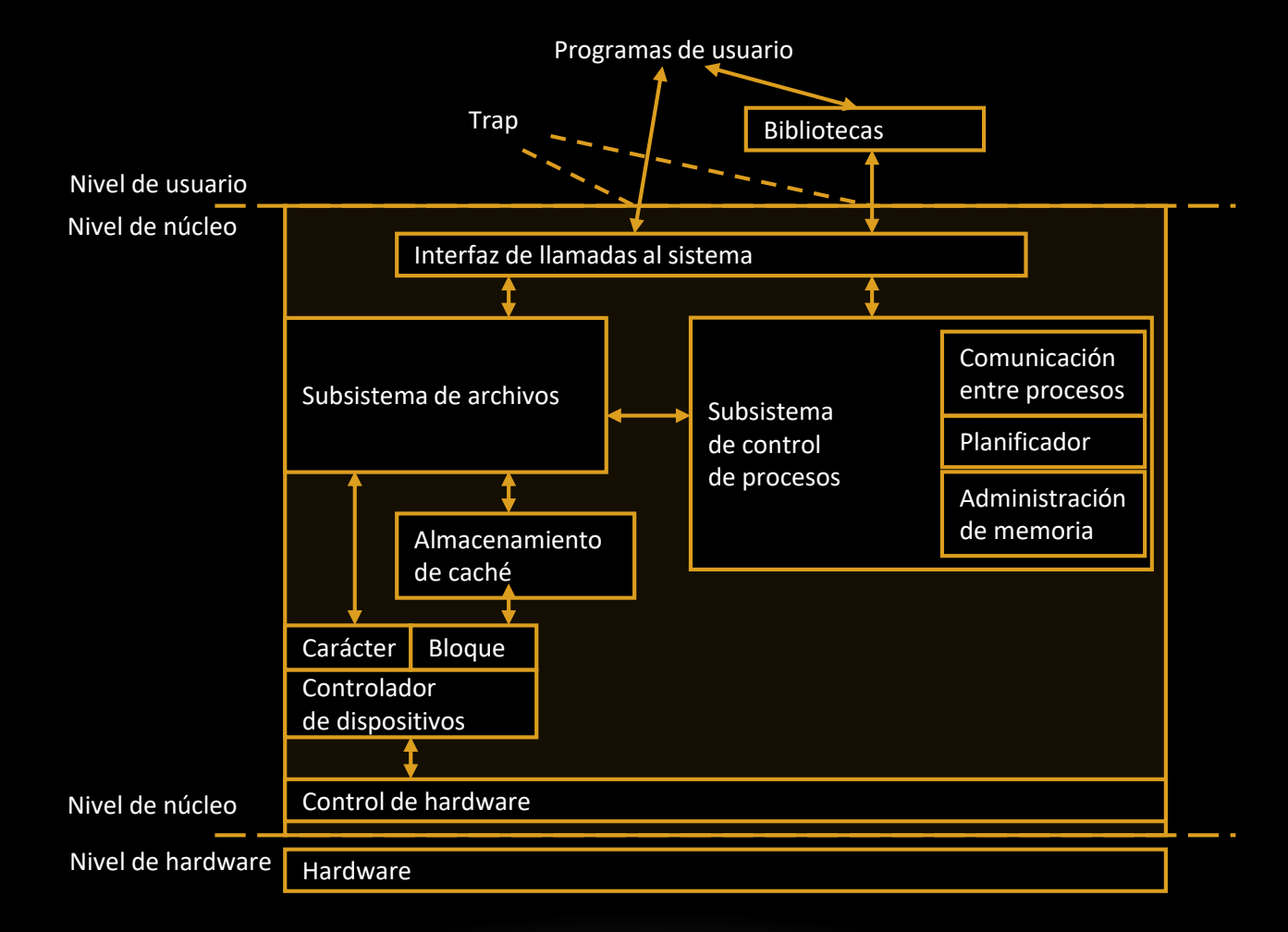

#### Ficheros

## CONCEPTOS BÁSICOS

SISTEMAS OPERATIVOS Introducción a Unix 7

### **FICHEROS**

- Abstracción del espacio de almacenamiento secundario.
- **Tipos de fichero:**
	- **Normal (***Regular***):** representa un fichero convencional de datos (programa, texto, …).
	- **Directorio:** Utilizados por Unix para asociar nombres a los ficheros.
	- **Especial:** representa un dispositivo del sistema.
- **Atributos de ficheros:**
	- Se mantienen en un nodo-i (*inode*), en un área reservada del disco.
		- Tipo de fichero.
		- Permisos de acceso (*permission bits*).
		- Propietario (*owner UID*).
		- Grupo propietario (*owner GID*).
		- Número de enlaces.
		- Instantes de creación, último acceso y última modificación.
		- Tamaño.

## VISUALIZACIÓN DE ATRIBUTOS DE FICHEROS

#### servidor:/home/ssoo> ls -la

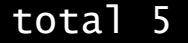

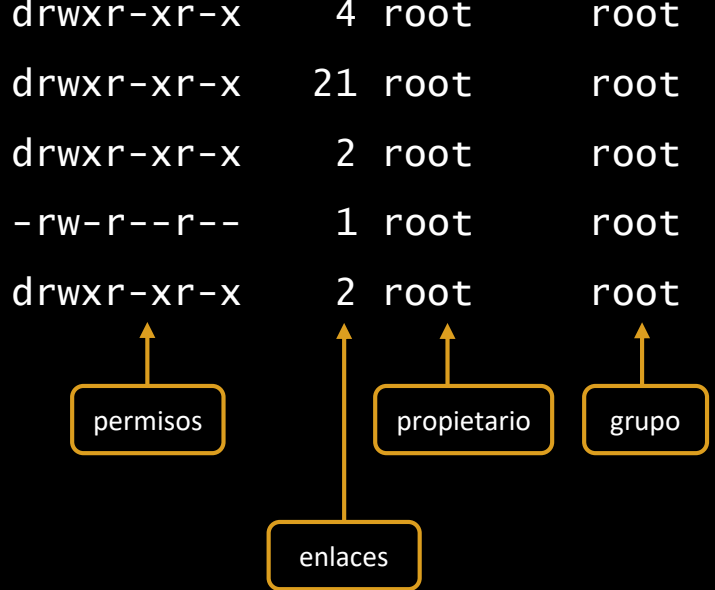

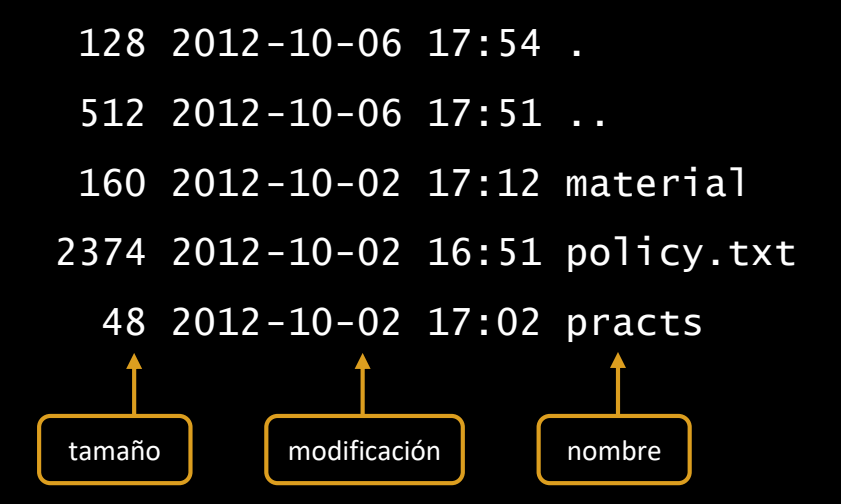

## IMPLEMENTACIÓN DE FICHEROS

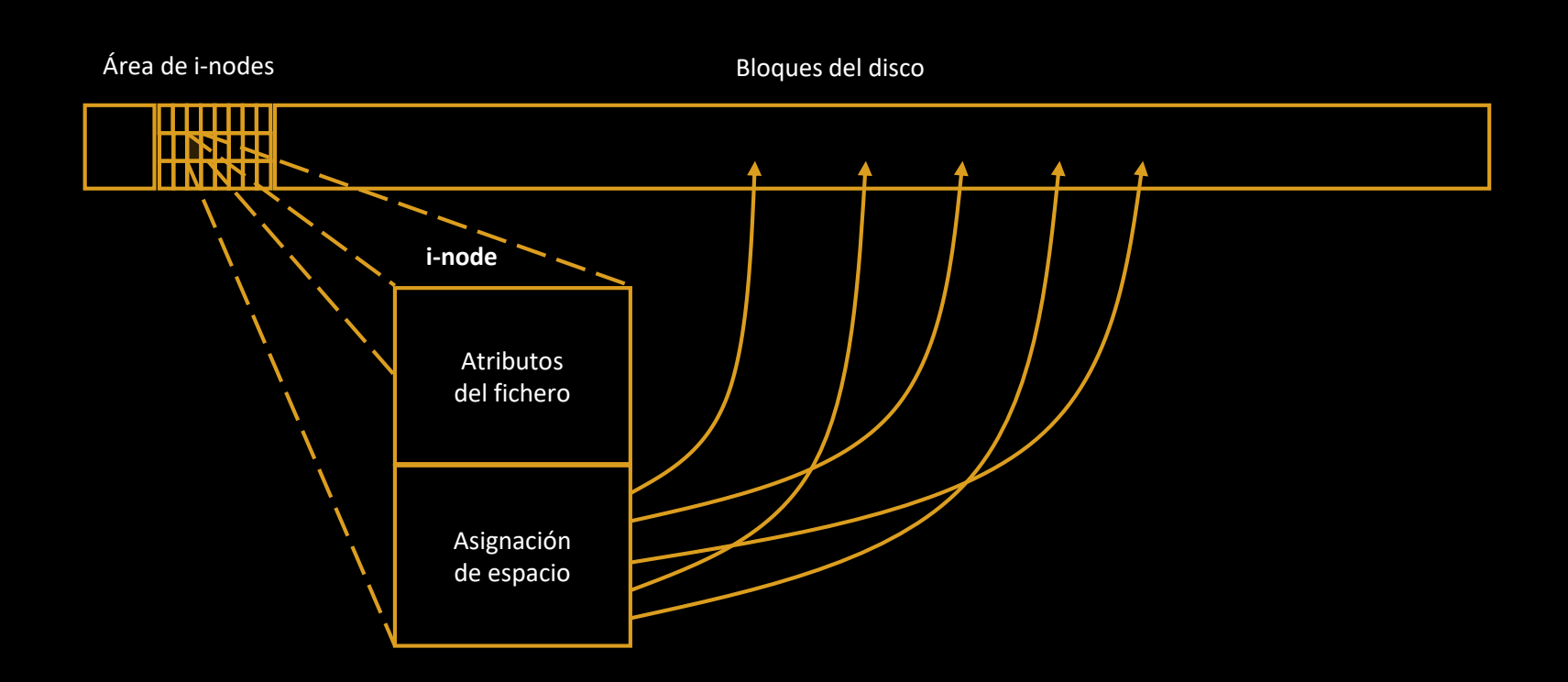

### VISUALIZACIÓN DE INODES DE FICHEROS

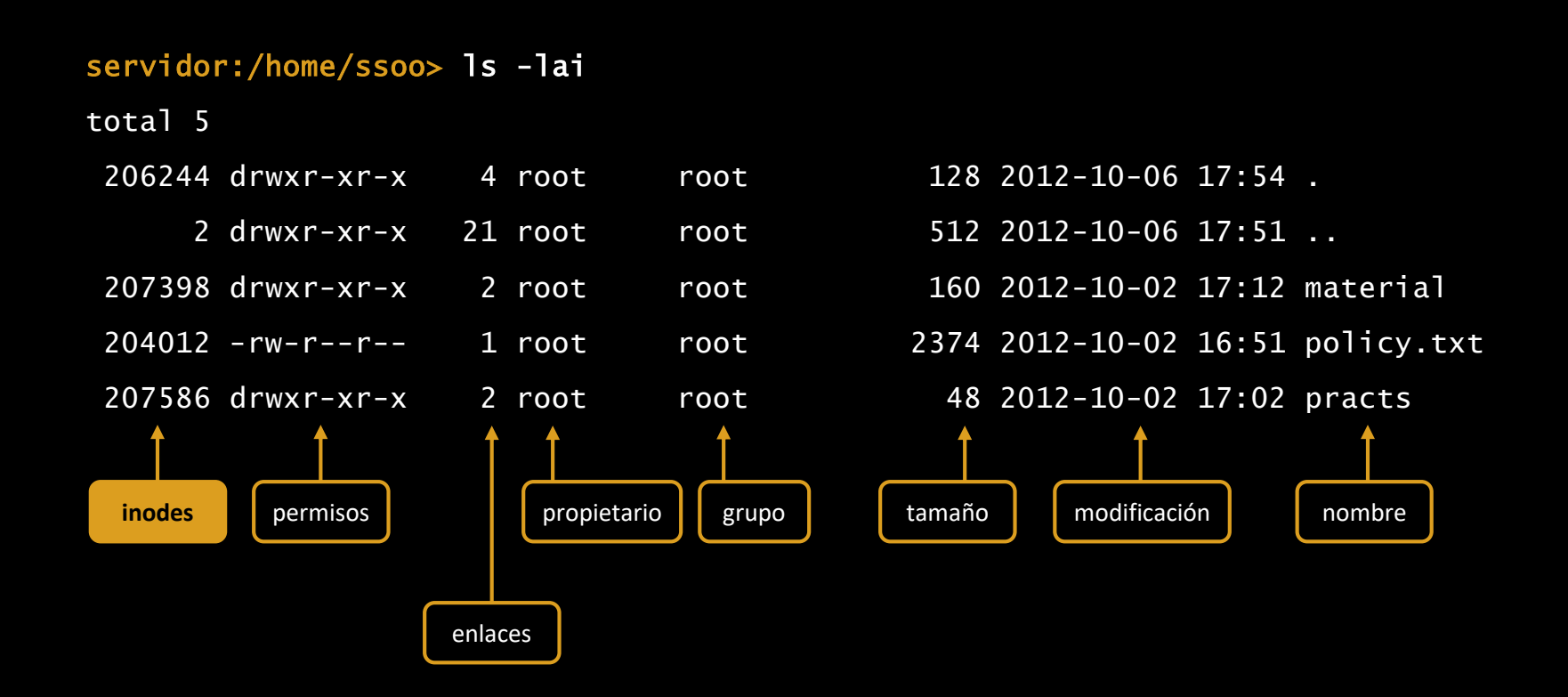

### DIRECTORIOS

- **Es un tipo de fichero que permite organizar los ficheros jerárquicamente:**
	- Mediante su vía o ruta de acceso (*path*).
	- Se consideran **rutas absolutas** si empiezan por /:
		- /home/rodrigo/profile
	- Si no comienzan por / se considera **relativas** al directorio de trabajo actual
		- ./profile asumiendo /home/rodrigo como directorio de trabajo
- **Existen siempre dos ficheros "especiales" en cada directorio:**
	- . (directorio actual)
	- .. (directorio superior o padre)
	- Asumiendo /home/rodrigo como el directorio actual, los siguientes *paths* son equivalentes:
		- ../traspas/SOS-1.ppt
		- ./../traspas/SOS-1.ppt
- Los **ficheros** pueden tener **más de un nombre**. Cada uno de esos nombres se denomina **enlace**.

## ENLACES FÍSICOS Y SIMBÓLICOS

#### • **Enlaces físicos:**

- En este caso todos los nombres hacen referencia a un mismo *inode*.
- El fichero sólo se elimina del disco cuando se borran todos los enlaces (todas las entradas de directorio que lo referencian).
- Sólo se permite (salvo al superusuario) enlazar ficheros regulares (no directorios).

#### • **Enlaces simbólicos:**

- El fichero se elimina cuando se borra el enlace físico. Si permanece el enlace simbólico provoca errores al tratar de accederlo.
- Se puede hacer con ficheros y directorios, existe la posibilidad de crear enlaces circulares.
- Permiten atravesar sistemas de ficheros que residen en dispositivos físicos distintos.

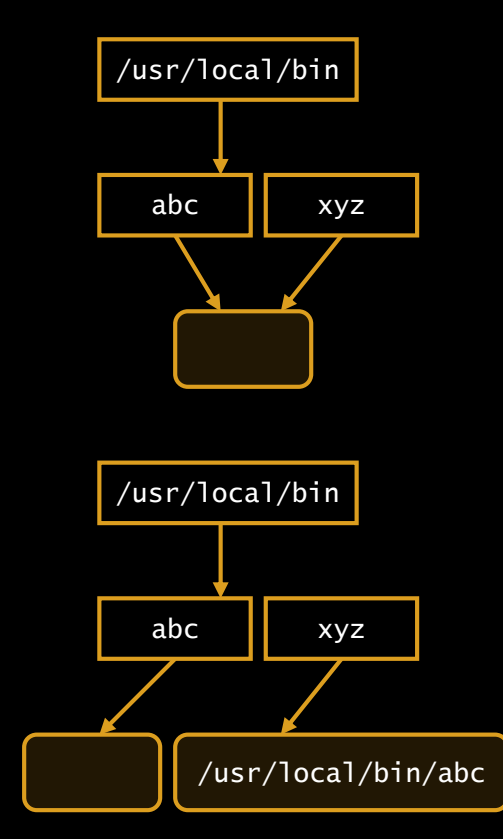

## VISUALIZACIÓN DE ENLACES FÍSICOS Y SIMBÓLICOS

servidor:/home/ssoo> ln policy.txt normas servidor:/home/ssoo> ln –s policy.txt policysim

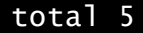

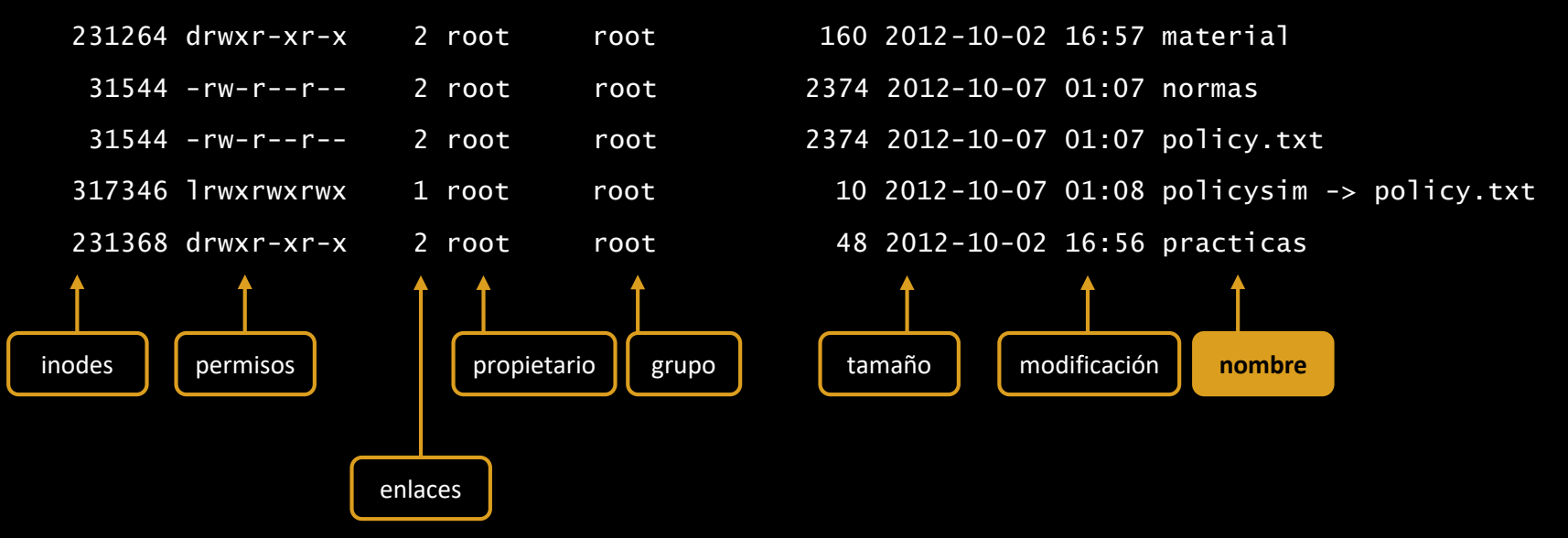

## ESTRUCTURA DE DIRECTORIOS TÍPICA DE UNIX

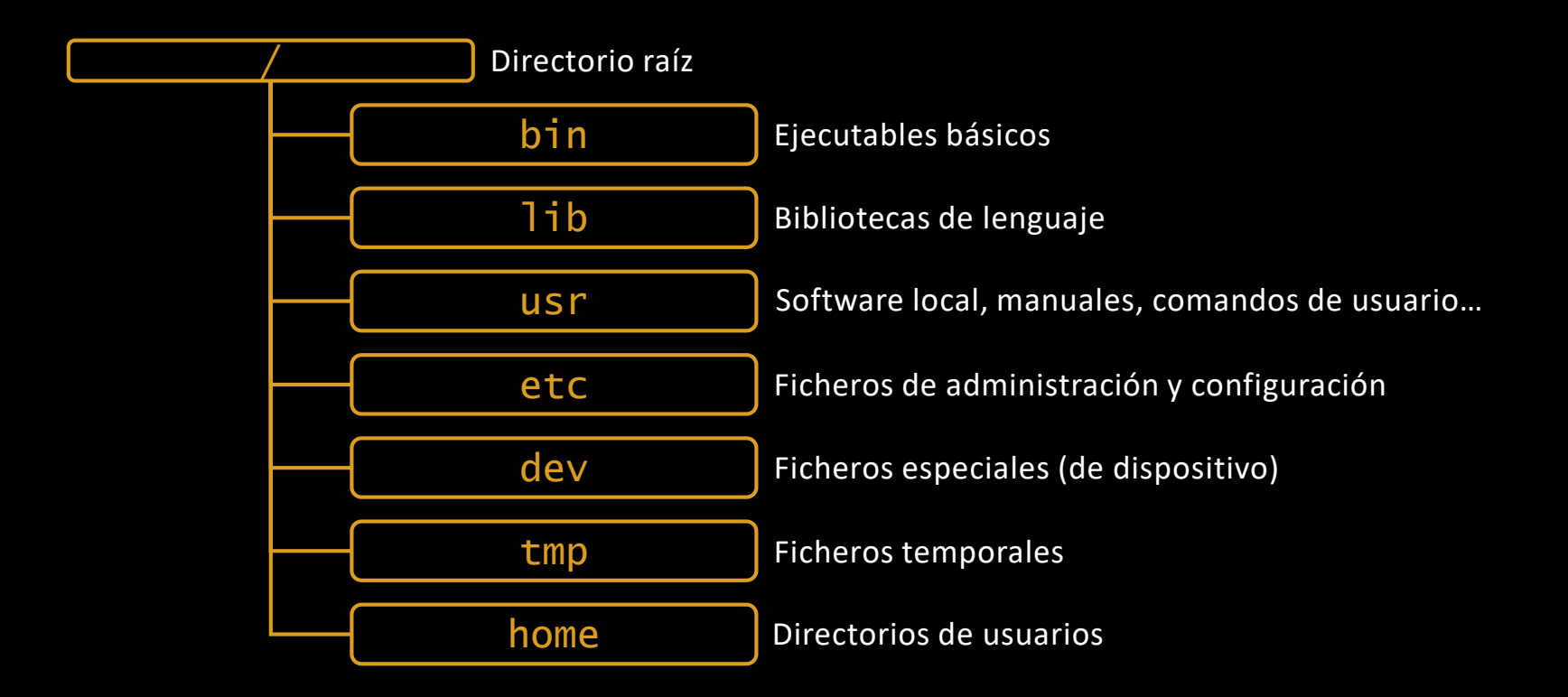

### FICHEROS ESPECIALES

- Se encuentran en el directorio **/dev**
- Son tratados exactamente igual que los ficheros regulares.
- Un dispositivo se considera una **secuencia de bytes**.
- **Se consideran dos tipos de ficheros especiales:**
	- **De bloque:** discos duros, unidades ópticas, discos RAM, particiones…
		- /dev/hda1, /dev/fd0
	- **De caracteres:** conexiones serie, interfaces de red, terminales, impresoras…
		- /dev/tty00, /dev/lp0
- **Los ficheros especiales de bloque son direccionables:** se puede leer o escribir a partir de una cierta posición.
- **Los ficheros especiales de caracteres sólo admiten el acceso secuencial.**
- Se caracterizan por dos atributos especiales:
	- **Major number:** identifica el *driver* asociado. Representa el tipo de dispositivo.
	- **Minor number:** identifica una unidad del tipo de dispositivo
	- **Ejemplo:** Disco duro 8,2; terminal 4,1.

## VISUALIZACIÓN DE ATRIBUTOS DE FICHEROS ESPECIALES

#### servidor:/dev> ls -l

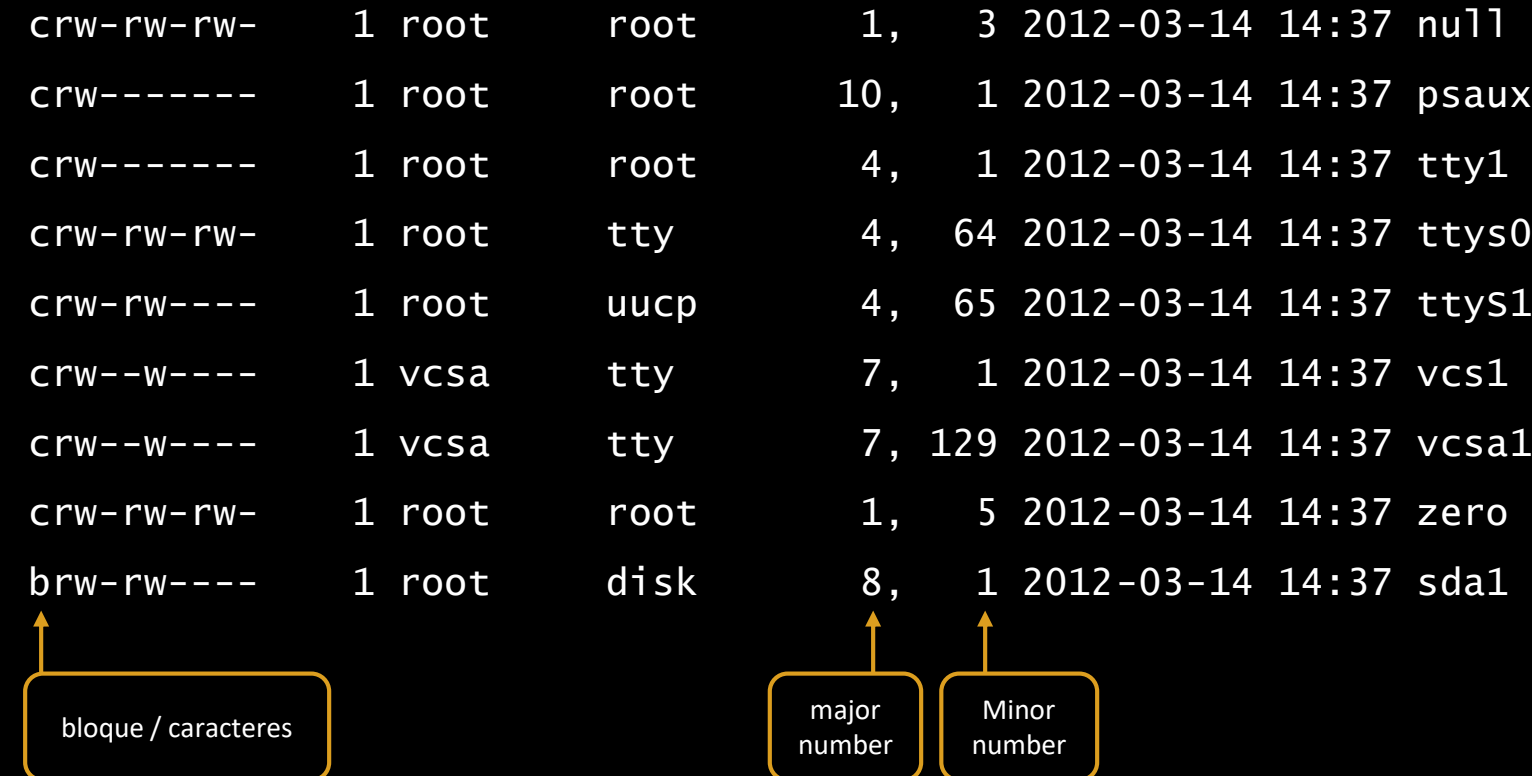

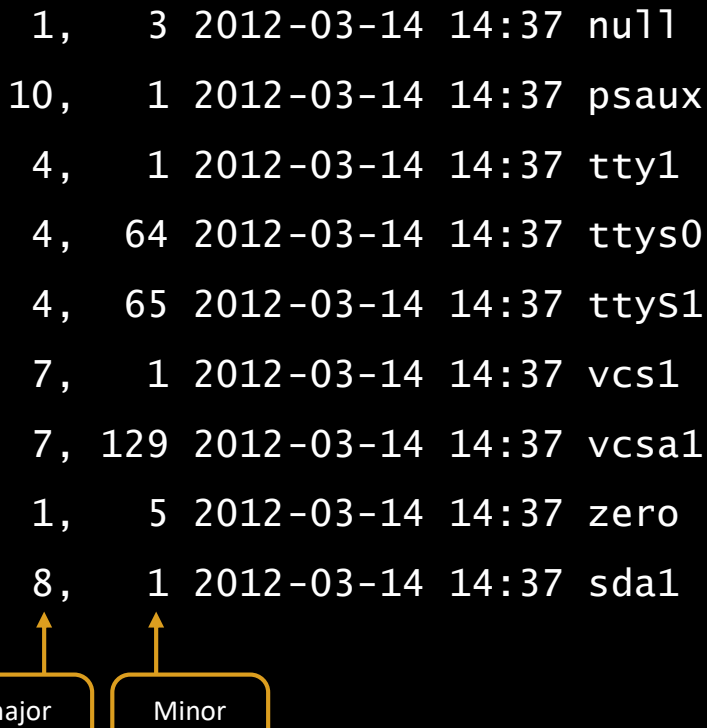

### MONTAJE DE DIRECTORIOS

- Permite **añadir un sistema de ficheros** a un directorio de otro sistema de ficheros.
- Integra en un **único árbol** todo el sistema de directorios.
- Permite utilizar dispositivos de almacenamiento **extraíbles o en red**.
- **Hace independiente el nombre del fichero del dispositivo físico.**
- El nombre absoluto del fichero es con la ruta de acceso al directorio de montaje.

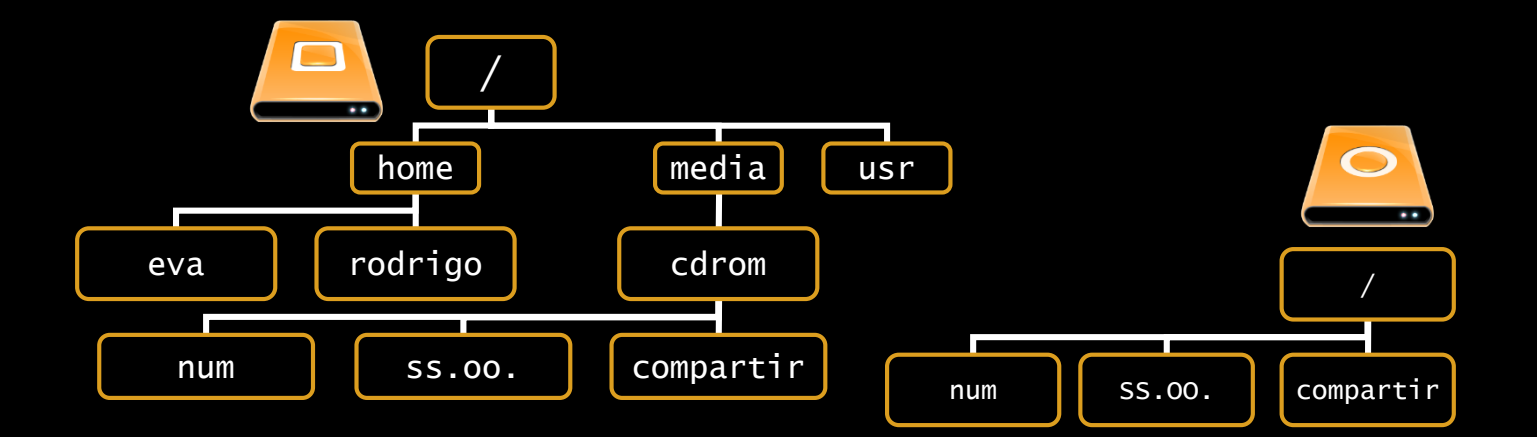

#### Procesos

## CONCEPTOS BÁSICOS

#### PROCESOS

- Un **programa** es una **colección de instrucciones y datos** que se almacenan en un **fichero regular** en disco. En su inode el fichero se marca como ejecutable.
- Los usuarios normalmente crearán ficheros ejecutables utilizando editores, compiladores y montadores. Para poder ejecutar un programa el sistema operativo **crea un proceso**.
- Cada **proceso** tiene asociado un **espacio de direcciones**. El espacio de direcciones contiene el código, los datos del programa y su pila.

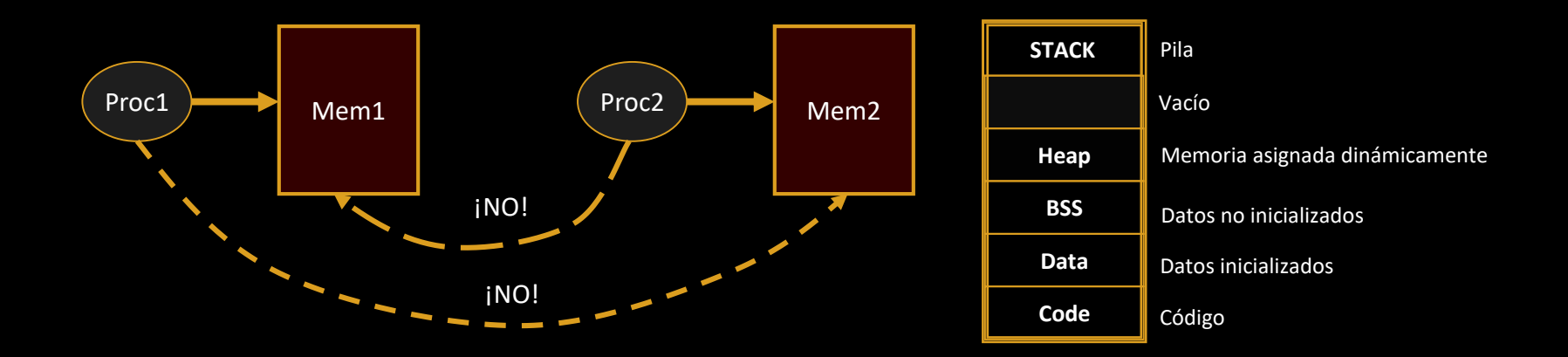

### ATRIBUTOS DE UN PROCESO

- **PID:** identificador del proceso.
- **PPID:** identificador del proceso padre.
- **rUID y efUID:** usuario propietario del proceso real y efectivo.
- **rGID y efGID:** grupo propietario del proceso real y efectivo.
- **Directorio actual:** de trabajo.
- **Máscara de creación de ficheros:** depende del *umask* del usuario.
- **Tratamiento de señales.**
- **Tiempos de consumo del procesador.**
- **Descriptores de ficheros abiertos.**
- **Imagen de memoria:** es un atributo privado de cada proceso.
	- Código del programa, área de datos, área de pila…
- **Contexto máquina:**
	- Contador del programa, puntero de pila, registros de uso general…
- **Atributos de planificación:**
	- Prioridad, tiempos de ejecución.

#### VISUALIZACIÓN DE ATRIBUTOS DE UN PROCESO

#### servidor:/> ps -1f

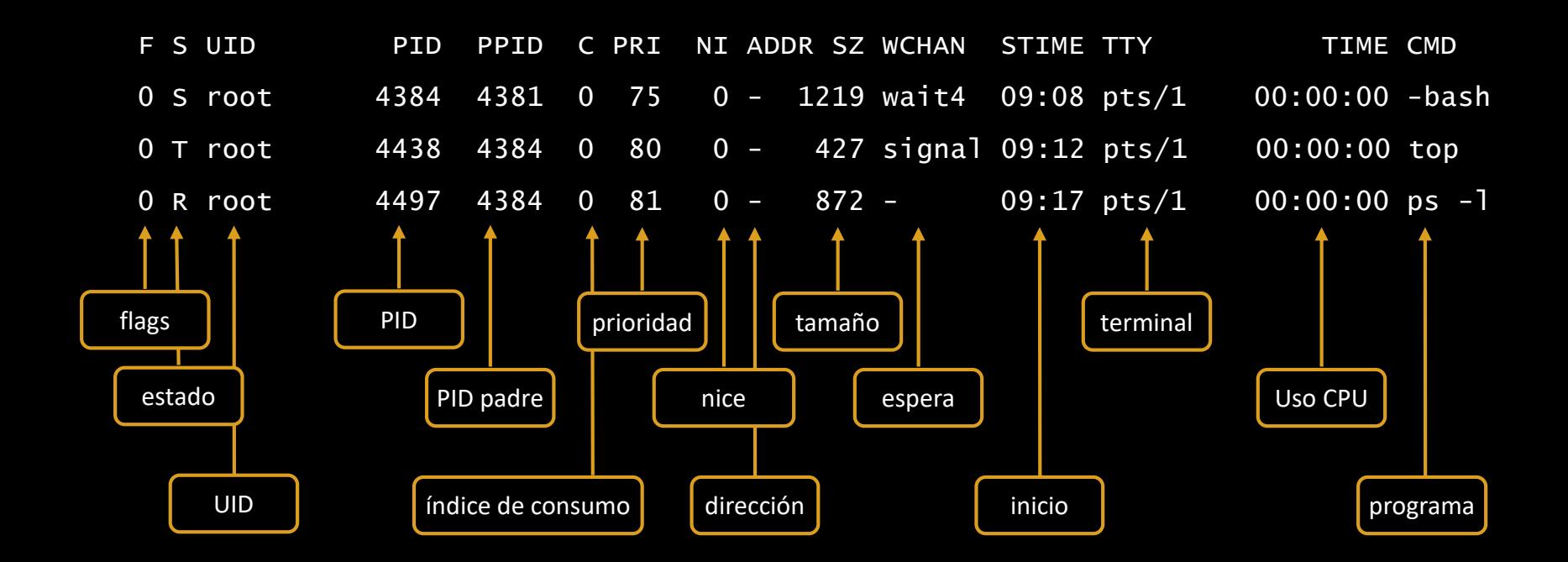

## PROCESO DE EJECUCIÓN EN UNIX

Compuesto de dos pasos:

- **Creación de proceso.**
	- Por copia.
	- Instrucción *fork()*.
- **Ejecución de programa.**
	- Sobre el proceso copiado.
	- Instrucción *exec().*

## CREACIÓN DE PROCESOS

- Unix utiliza un mecanismo de **creación por copia**.
- El proceso hijo es una **copia exacta** de su proceso padre.
- **El proceso hijo hereda la mayoría de los atributos del proceso padre:**
	- Imagen de memoria.
	- UID, GID.
	- Directorio actual.
	- Descriptores de ficheros abiertos.
- Unix asigna un **identificador (PID)** a cada proceso en el momento de creación del mismo.
- Todo proceso conoce el **identificador de su proceso padre (PPID)**.
- La ejecución del hijo es **concurrente** e **independiente**.

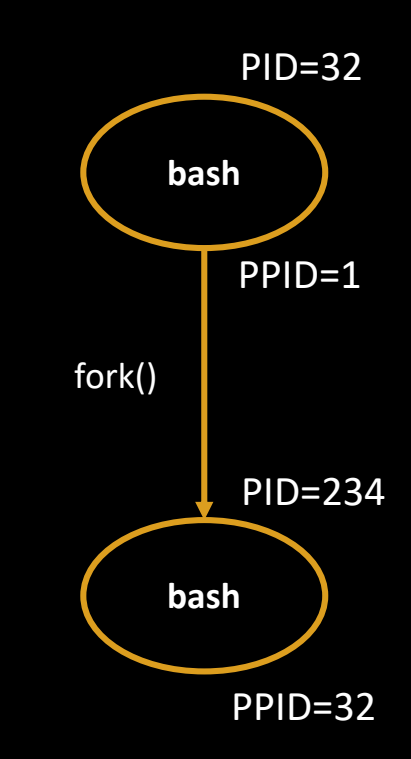

## EJECUCIÓN DE PROGRAMAS

- Unix utiliza un **mecanismo de sustitución** para la ejecución de programas.
- Las **instrucciones y los datos del proceso** se sustituyen por las **instrucciones y los datos de un nuevo programa ejecutable**.
- El programa empieza a ejecutarse desde el inicio.
- Se **preserva** el resto de su **entorno**.

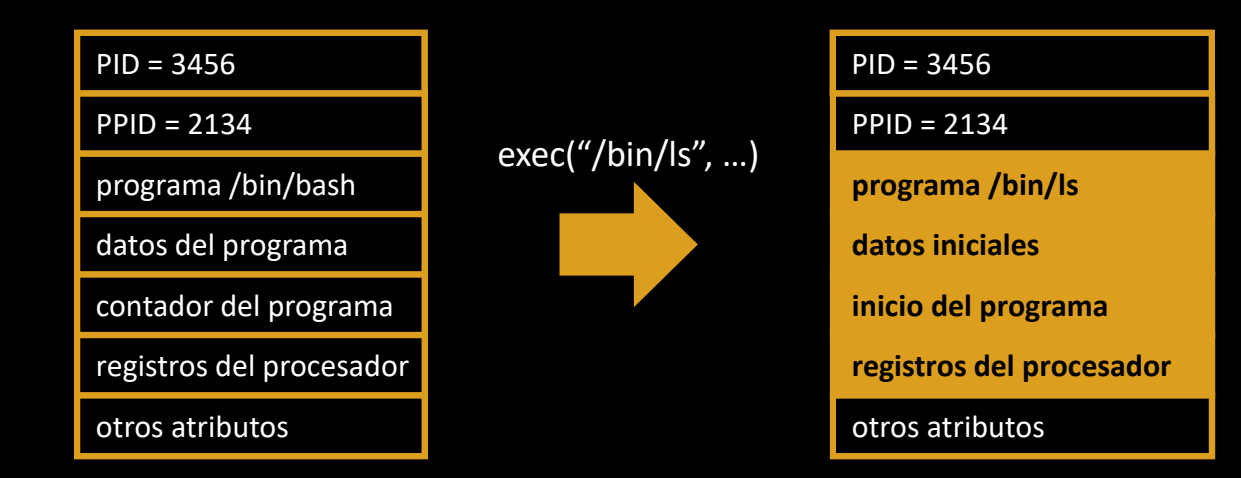

## JERARQUÍA Y HERENCIA

- Se establece una jerarquía similar a la del sistema de ficheros.
- **init** es el **padre** de todos los procesos que se ejecutan en un sistema Unix. Es creado en el arranque del sistema.
- Cada **usuario es propietario de una rama del árbol** cuya raíz es el intérprete de órdenes.
- Dicha rama se ejecuta con el **entorno de usuario** gracias al mecanismo de herencia.

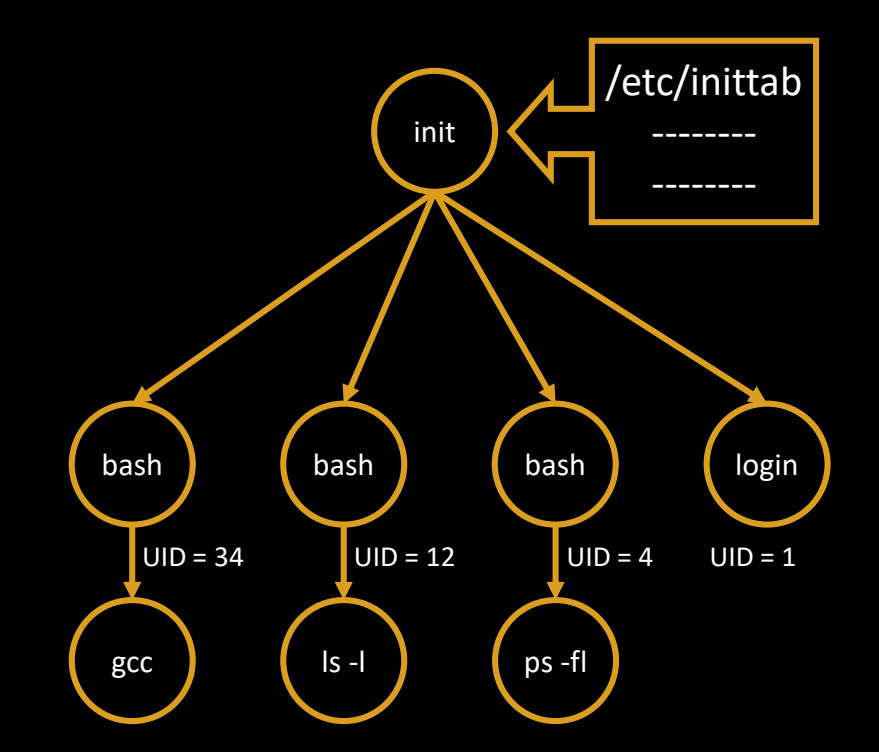

### DESCRIPTORES DE FICHEROS

- Todo proceso tiene una serie de descriptores de ficheros. Son los ficheros que ese proceso está utilizando.
- Todos los ficheros que tiene abierto un proceso se **registran en una tabla indexada**  por los descriptores de fichero.
- Unix **define tres descriptores con un significado especial**, que representan la entrada/salida del proceso.
- Suelen estar asociados con el terminal:
	- **0 STD\_INPUT:** entrada normal de datos.
	- **1 STD\_OUTPUT:** salida normal de datos.
	- 2 **STD ERROR:** salida normal de errores.
- Pueden ser cambiados (redirigidos) a otros ficheros distintos.

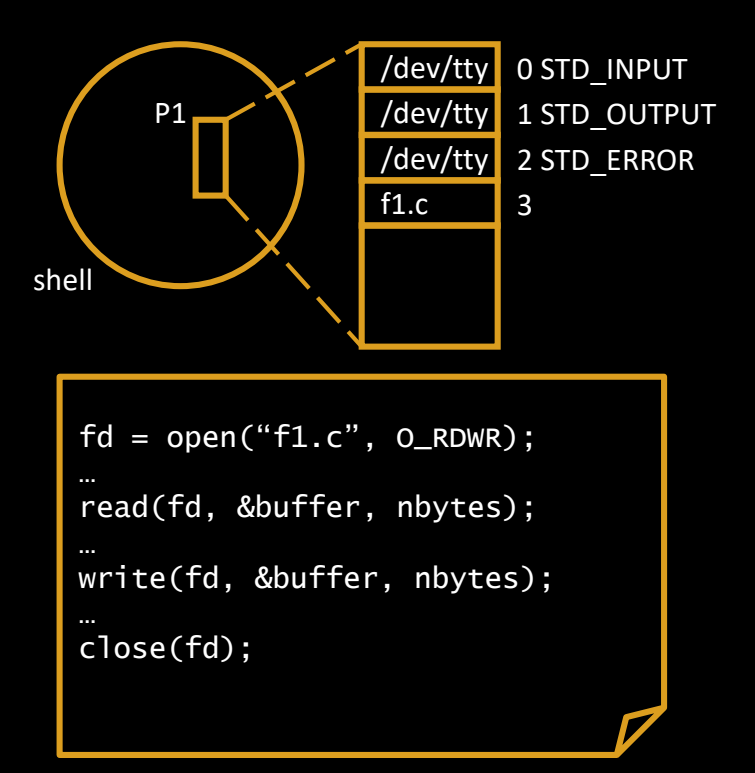

#### REDIRECCIONES

- **Redirección de la salida estándar:**
	- $$ cat$  al a2 a3 > f1.txt

• **Redirección de la entrada estándar:** \$ mail rodrigo < email.txt

• **Redirección de la salida de error estándar:** \$ gcc prog.c 2> prog.error

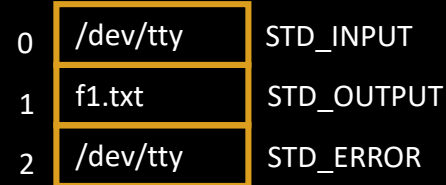

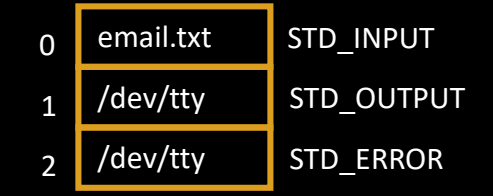

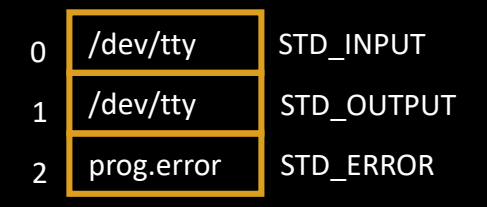

## COMUNICACIÓN Y SINCRONIZACIÓN ENTRE PROCESOS

- La comunicación entre procesos en Unix se realiza mediante **tuberías (***pipes***)**.
- Comunican la salida de un proceso con la entrada de otro.
- Son *buffers* **de capacidad limitada** donde cada elemento es un **byte**:
	- Una operación de lectura detiene al proceso si el buffer está vacío.
	- Una operación de escritura detiene al proceso si el buffer está lleno.
- Los *pipes* puede compartirse gracias al mecanismo de herencia.

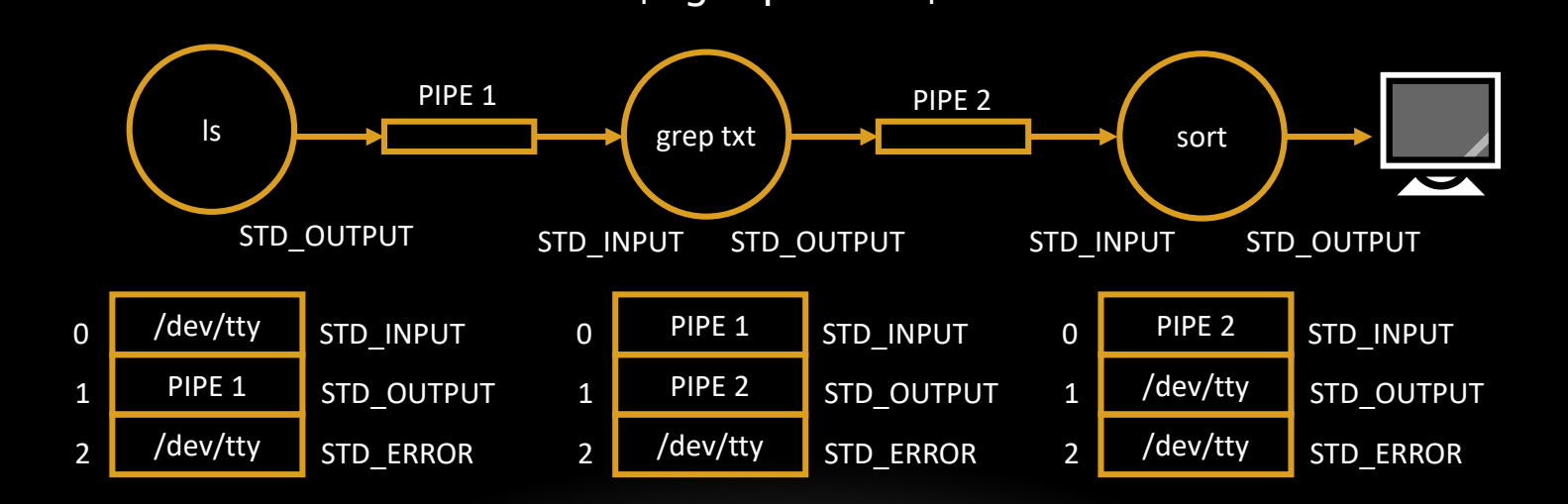

ls | grep txt | sort

#### Protección

## CONCEPTOS BÁSICOS

## PROTECCIÓN

- Mecanismo para **controlar los accesos** que los procesos realizan a los recursos del sistema y de los usuarios (ficheros, memoria, dispositivos de E/S).
- **Protección en Unix:**
	- La protección está basada en contrastar los **atributos del proceso** con los **atributos del fichero** y determinar si la operación puede efectuarse.

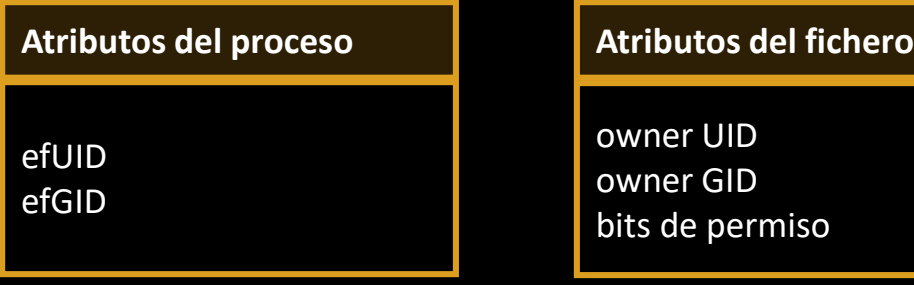

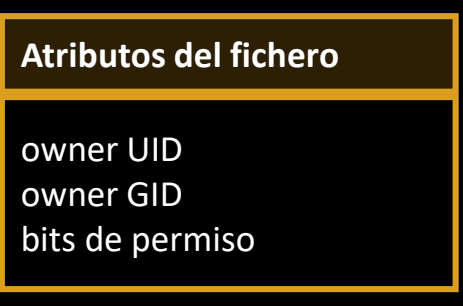

### BITS DE PERMISO E IDS

#### • **Asignación de atributos:**

• El **proceso** recibe los atributos gracias al mecanismo de **herencia** y a la información recogida en la **tabla de usuarios** (*/etc/passwd*).

Nombre:contraseña\_cifrada:UID:GID:descripción:directorio

• El **fichero** recibe los atributos del **proceso** que lo crea

ownerUID := efUID ownerGID := efGID

- **Bits de permiso:**
	- 9 bits de permiso en grupos de tres: (propietario, grupo, otros).
	- Formatos: rwxr-xr-x, 0755
	- **Interpretación:**
		- **Ficheros regulares:** lectura, escritura, ejecución.
		- **Directorios:** listado, crear/eliminar enlaces, "búsqueda".
		- **Especiales:** lectura, escritura, --------

#### • **Reglas de protección:**

- Si efUID = 0, se concede permiso (superusuario), si no…
- Si efUID = ownerUID, se utiliza el primer grupo de bits, si no…
- Si efGID = ownerGID, se utiliza el segundo grupo de bits, si no…
- Se utiliza el tercer grupo de bits.

#### Señales

## CONCEPTOS BÁSICOS

## SEÑALES

- Evento que interrumpe la ejecución normal de un proceso.
- **Origen de la señal:**
	- El sistema operativo.
	- El propio proceso. • Otro proceso. • El usuario. Proceso 1 ctrl-c

## SEÑALES EN UNIX

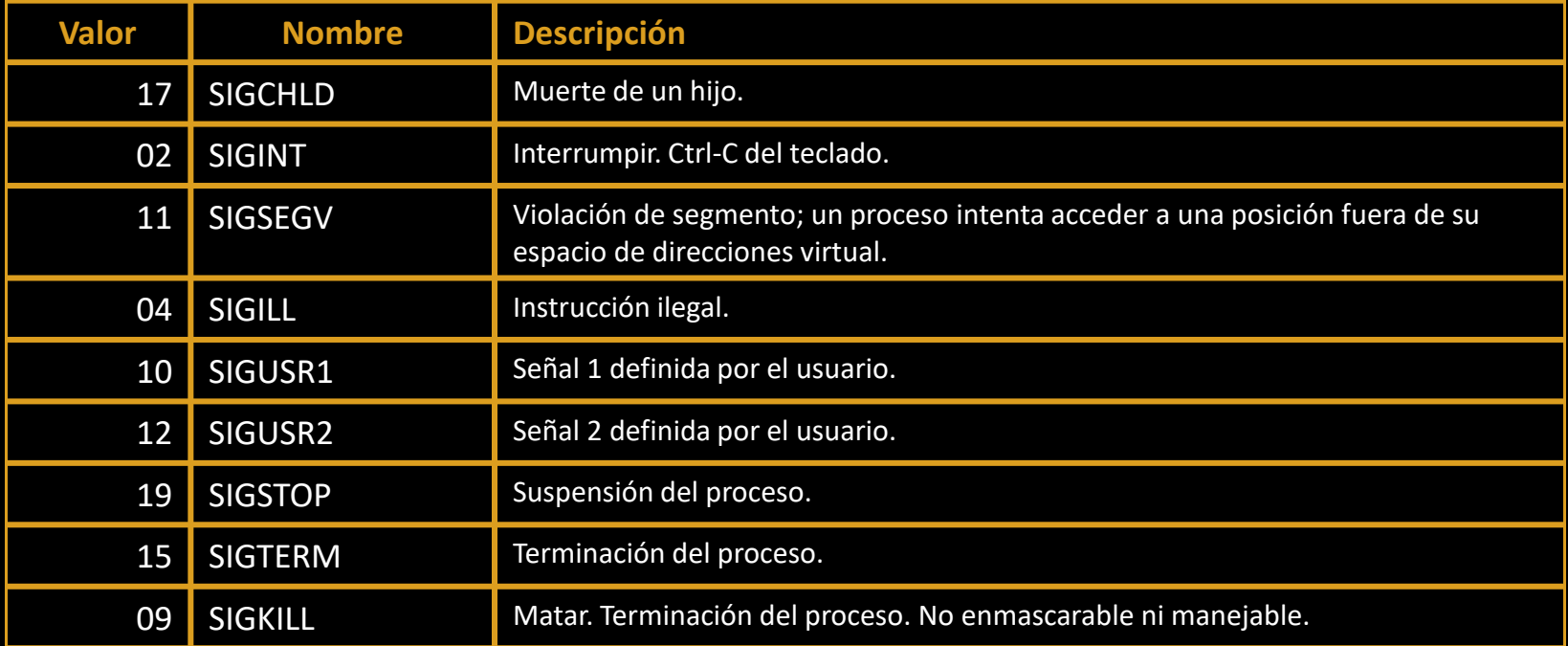

### TRATAMIENTO EN POSIX

#### • **POSIX permite que un proceso:**

- Asuma el tratamiento **por defecto**.
- **Ignore** la señal.
- **Capture** la señal: ejecución del manejador asociado
- **Enmascare** la señal:
	- Si ya se está tratando una señal, se evita tratar otras de menor prioridad.
- Dos señales han de ser **obedecidas siempre**:
	- SIGKILL.
	- SIGSTOP.

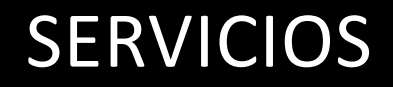

SISTEMAS OPERATIVOS Introducción a Unix 37

### INTERFACES DE UN SISTEMA UNIX

• Niveles de un sistema informático

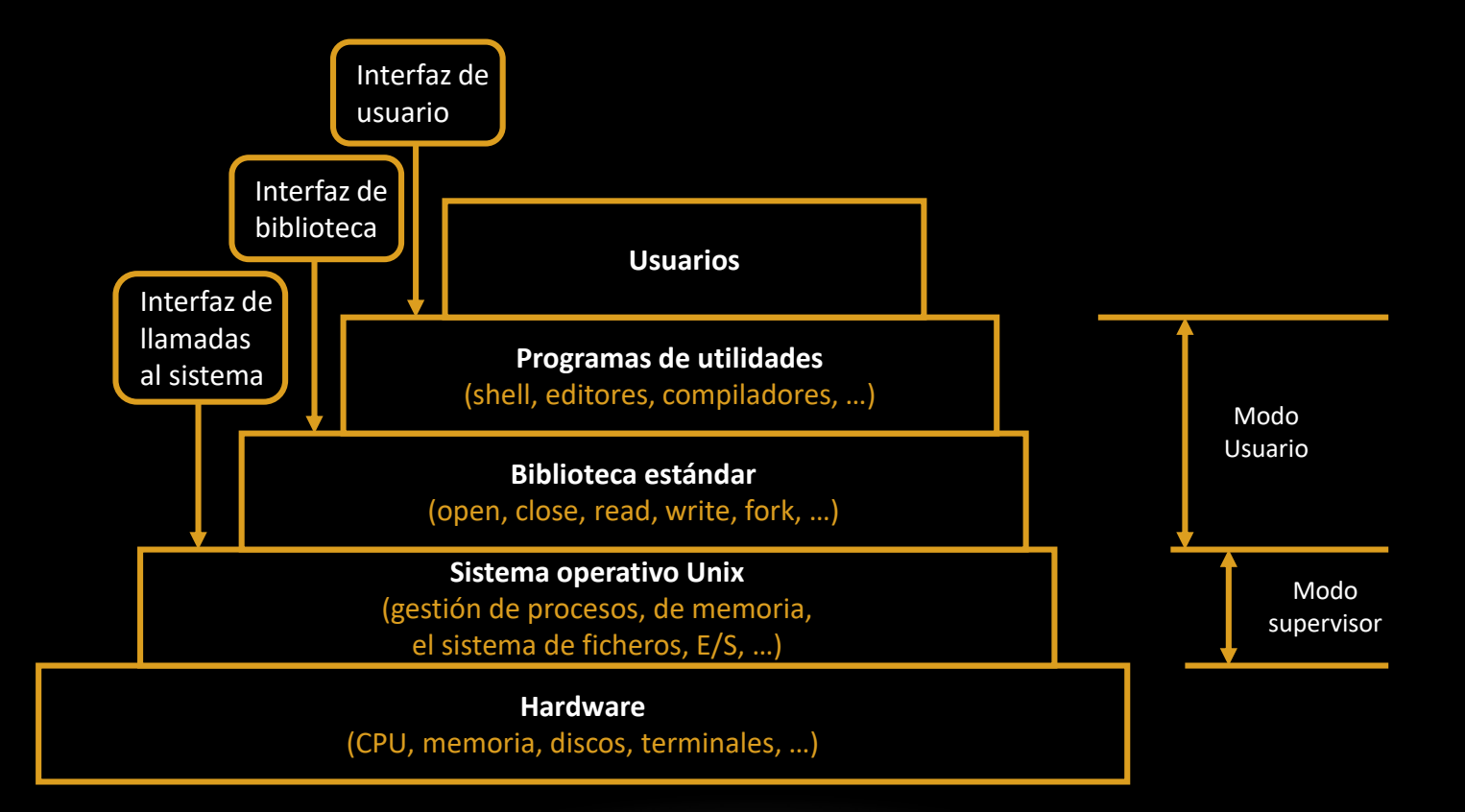

## LLAMADAS A SISTEMA UNIX (I)

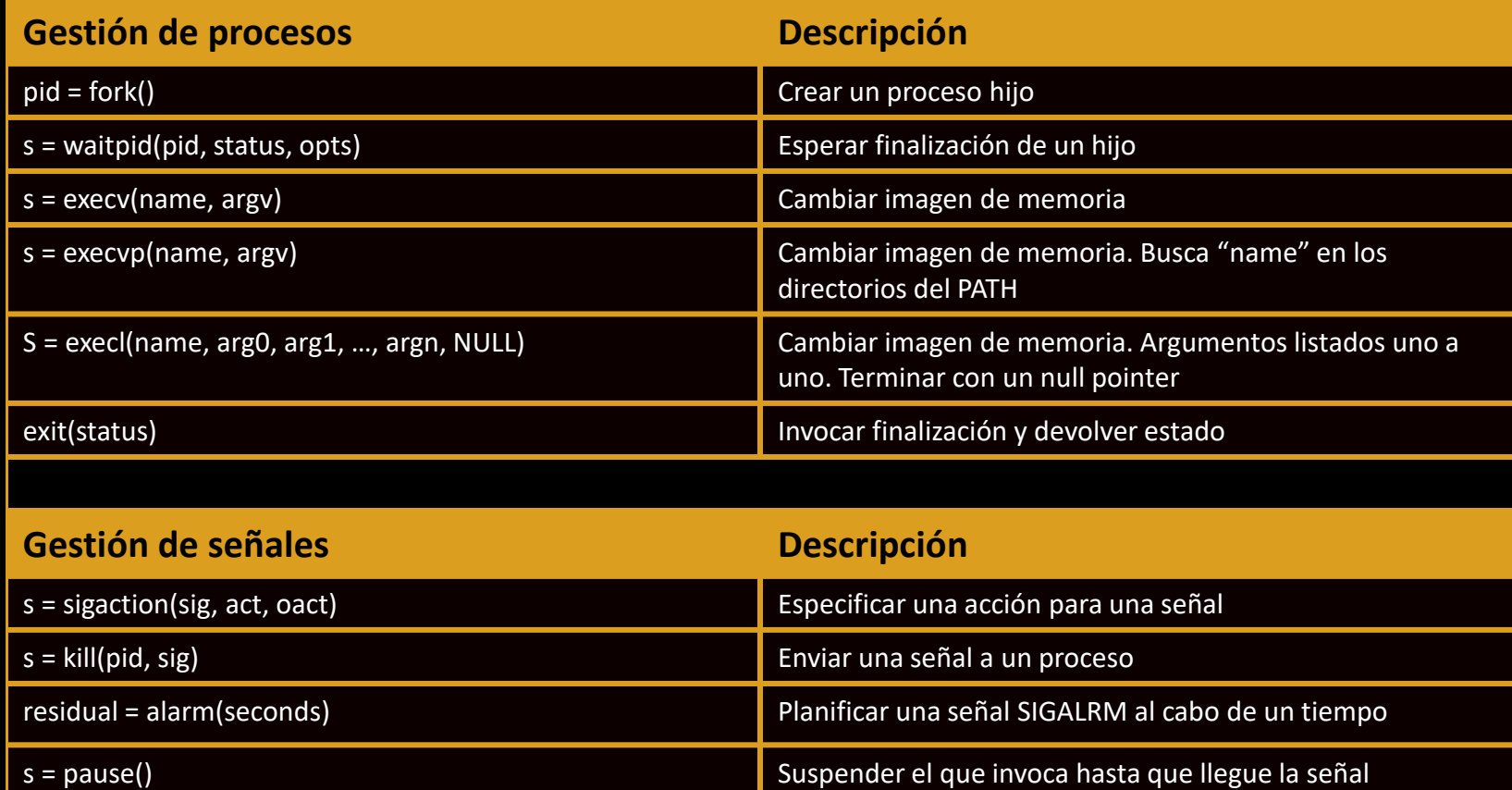

#### EJEMPLO DE USO DE *FORK* Y *EXECVE*

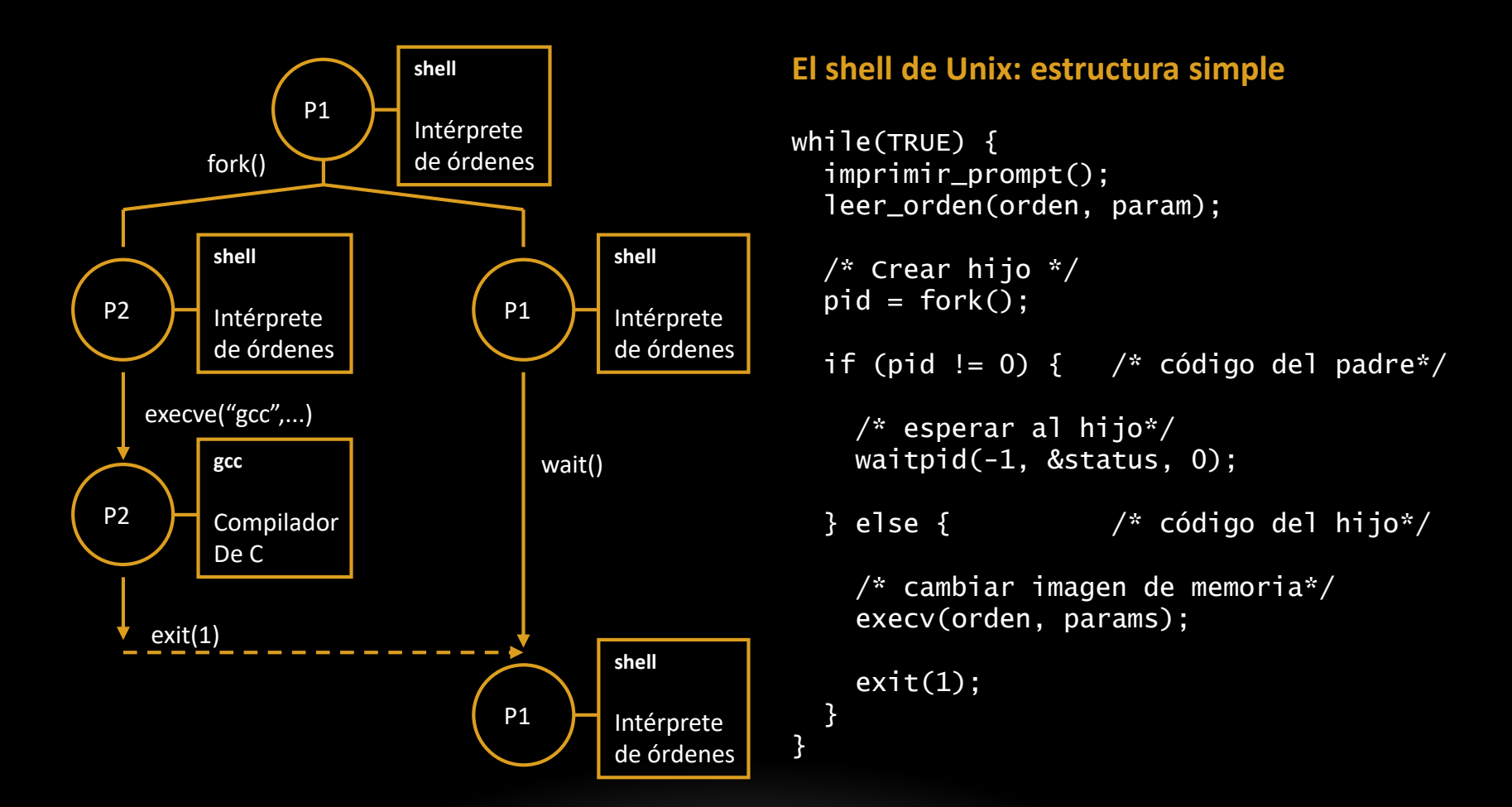

#### PROGRAMA DE EJEMPLO: *FORKPROG*

```
#include <unistd.h>
#include <stdio.h>
#include <stdlib.h>
/* Código de forkprog.c */
int main()
{
    pid_t pid;
    pid = fork();
    switch(pid) {
    case -1:
        printf("No he podido crear el proceso hijo\n");
        break;
    case 0:
        printf("Soy el hijo, mi PID es %d y el PID de mi padre (PPID) es %d\n", getpid(), getppid());
        sleep(20); // Suspende el proceso durante 20 segundos
        break;
    default:
        printf("Soy el padre, mi PID es %d y el PID de mi hijo es %d\n", getpid(), pid);
        sleep(30); // Suspende el proceso durante 30 segundos. Acaba antes el hijo.
    }
    printf("Final de ejecución de %d\n",getpid());
    exit(0);
}
```
## EJECUCIÓN DE *FORKPROG*

#### servidor:/home/ssoo/progs> ./forkprog &

Soy el hijo, mi PID es 20874 y el PID de mi padre (PPID) es 20873 Soy el padre, mi PID es 20873 y el PID de mi hijo es 20874

#### servidor:/home/ssoo/progs> ps l

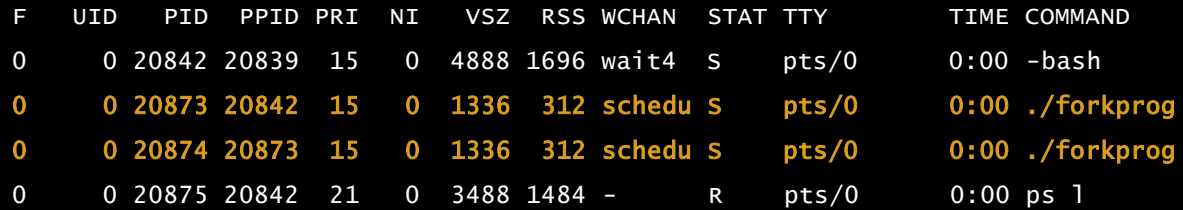

Final de ejecución de 20874

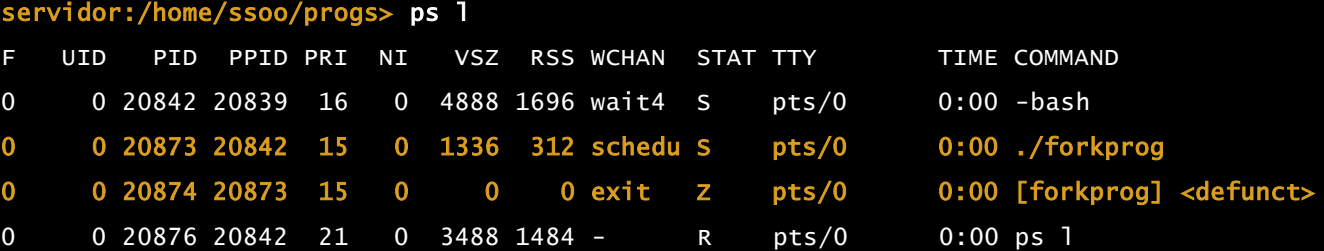

Final de ejecución de 20873

#### PROGRAMA DE EJEMPLO: *EXECPROG*

```
#include <unistd.h>
#include <stdio.h>
#include <stdlib.h>
/* Código de execprog.c */
int main(int argc, char *argv[])
{
    int i;
    printf("\nEjecutando el programa (%s). Sus argumentos son:\n",argv[0]);
    for (i = 0; i < argc; i++)printf("\targv[%d]: %s \n",i,argv[i]);
    sleep(10); // Para el proceso durante 10 segundos
    /* Sustituye el programa en ejecución por el especificado en los argumentos recibidos*/
    if (execvp(argv[1], & argv[1]) < 0) {
        printf("Error en la invocación\n");
        exit(1);}
    exit(0);
}
```
## EJECUCIÓN DE *EXECPROG*

servidor:/home/ssoo/progs> ./execprog ls –l &

```
Ejecutando el programa (./execprog). Sus argumentos son:
        argv[0]: ./execprog
        argv[1]: ls
        argv[2]: -1
```
total 4

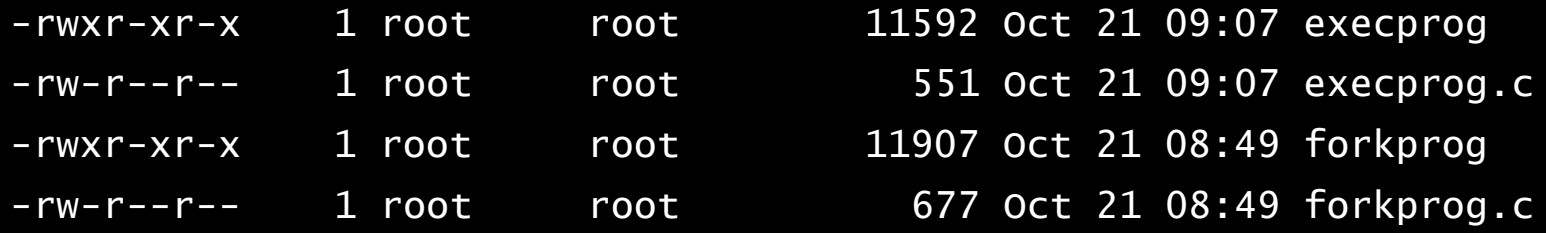

### OTRAS LLAMADAS A SISTEMA UNIX

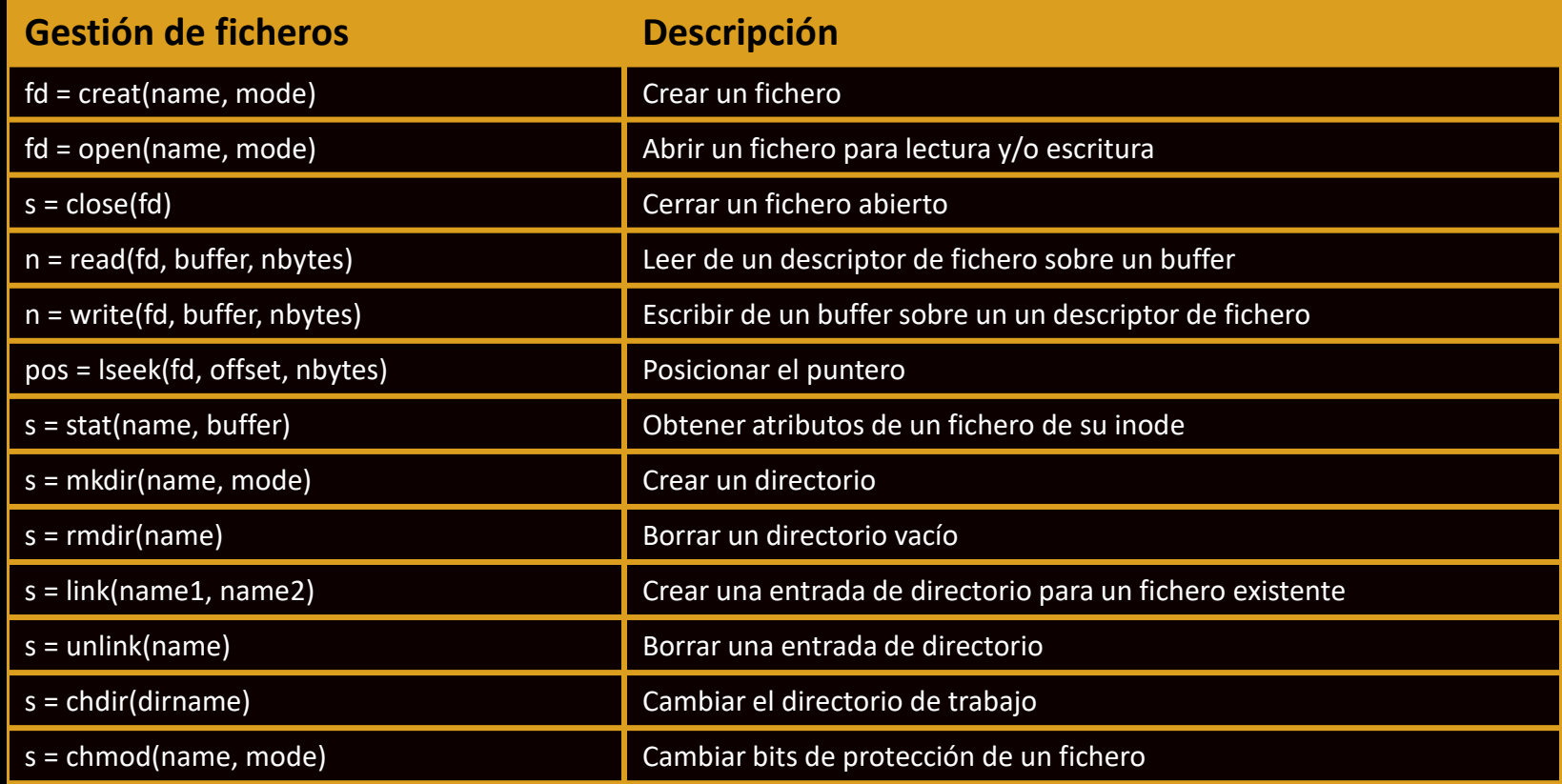

#### PROGRAMAS DE SISTEMA

- Utilidades del sistema operativo que se ejecutan como **procesos de usuario** y proporcionan un entorno más cómodo.
- Son **programas** escritos en un lenguaje de programación (como C) que realizan **llamadas al sistema**.
- **Clasificación:**
	- **Tratamiento de ficheros y directorios:** mkdir, cp, mv, ls…
	- **Filtros:** sort, grep, head, tail, …
	- **Editores, compiladores, ensambladores, editores de enlace…**
	- **Sistema de ventanas:** X11
	- **Comunicaciones:** mail, ftp, rlogin, ssh, …
	- **Intérprete de órdenes:** sh, ksh, bash, …

## EL INTÉRPRETE DE ÓRDENES

SISTEMAS OPERATIVOS Introducción a Unix 47

## EL INTÉRPRETE DE ÓRDENES

- Es la interfaz primaria entre el usuario y el sistema operativo. *Shell*.
- Es un programa que lee una orden introducida por un usuario (o un fichero de texto con múltiples órdenes), la analiza y la ejecuta.
- En el sistema Unix el intérprete de órdenes es un programa que se ejecuta como un **proceso de usuario**.
- **Ejemplos:** sh, bash, ksh, csh, …
- **Dos tipos de órdenes:**
	- **Órdenes externas:** 
		- \$ prog –optn
		- $$$  Is  $-$ al
		- $$ ps eaf$
		- $S$  cat f1 f2
	- **Variables / órdenes internas:** 
		- \$ PATH=\$PATH:\$HOME/bin
		- \$ unset PATH
		- \$ export PATH
		- \$ echo \$PATH

### EJEMPLOS DE USO DE LA *SHELL*

#### • **Redirecciones**

- $$$  cat f1 > f2
- \$ echo hola > f2
- \$ mail rgc@ceu.es < eniac.txt

#### • **Pipes**

\$ cat f1 f2 |more \$ cat f1 f2 |grep hola | wc > fichero

#### • **Ejecución en background**

 $$$  gcc –Wall –c f1.c f2.c f3.c &

\$ (inmediato)

- **Control de flujo/parámetros**
	- \$ for i in sso\*
	- > do
	- > cp \$i /home/a12345
	- > echo Moviendo \$i ...
	- > done
- **Shell scripts:** ficheros que contienen órdenes de Shell if cp \$1 \$2 then echo Copiado \$1 a \$2 else echo No se ha copiado

## NÚCLEO DE UNIX CLÁSICO

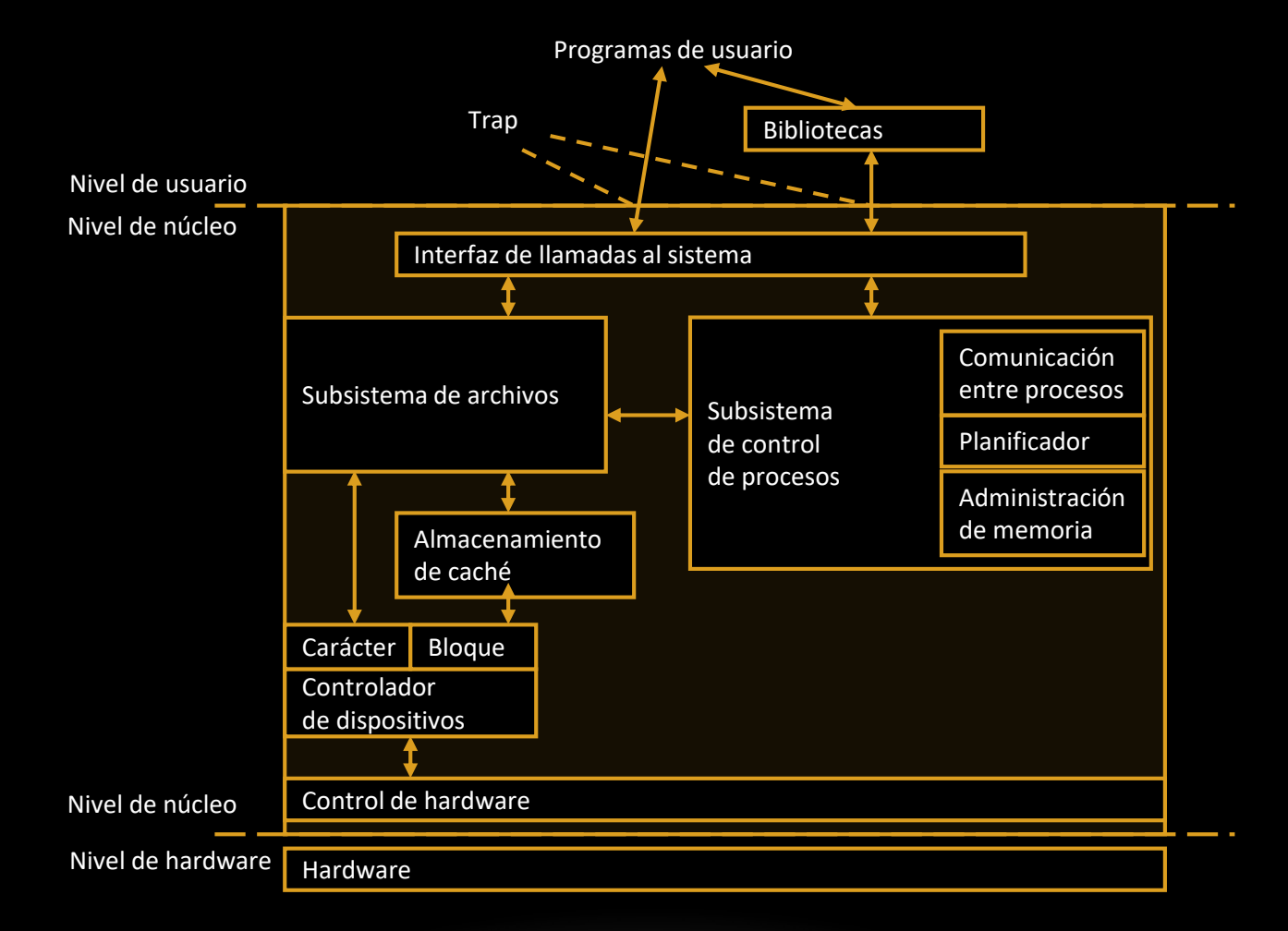